## **CPige With Registration Code Скачать бесплатно без регистрации PC/Windows**

сРіge - это небольшой скрипт, который позволяет вам слушать веб-радио и вести трансляцию в течение 1 дня. \* Это будет полезно, если вы хотите сохранить радио онлайн со скриптом. \* Это также полезно, если вы хотите, чтобы 1 дня потокового радио. Для потоковой передачи более 1 дня просто увеличьте количество файлов. Примечание. Если вы хотите сохранить радио только на 1 день, не меняйте порядок файлов и позвольте сРіде переупорядочить их дл может занять некоторое время. Если вы хотите, чтобы сРіде работал с icecast, вам нужно использовать метод Shoutcast://. Начиная с версии 1.4 сРіде больше не работает на локальном хосте. Пожалуйста, свяжитесь со мной по ск которой сРіде не работал должным образом на серверах, использующих обычную аутентификацию. Начиная с версии 1.3, можно использовать несколько интервалов, чтобы выбрать, в какие минуты сРіде должен вырезать файл. Если вы не как предполагалось. Этот плагин был написан с «датой истечения срока действия» для списка datadict, в идее использования скрипта. Это была моя вина. Datadict устарел, и я не успел заметить. Итак, я собираюсь изменить спос версию. А пока вы можете скачать текущую версию по ссылке «см. также». Эта версия будет продолжать работать со старыми скриптами, но вам придется отредактировать их, если вы хотите, чтобы сРіge работал на вас с новым сРіg Обновления будут опубликованы в ближайшее время, просто нажмите на ссылку "см. также". cPige 1.3 уже здесь. Так и будет

## [Скачать](http://evacdir.com/bluegill/enrollments/cooperstown/denn.brasilia?ZG93bmxvYWR8U3Y5T1dnM2ZId3hOalUxTWprNU9EUTBmSHd5TlRrd2ZId29UU2tnVjI5eVpIQnlaWE56SUZ0WVRVeFNVRU1nVmpJZ1VFUkdYUQ.euterpe.Y1BpZ2UY1B)

**CPige**

--------------- \* Просто добавляет теги к аудиофайлам в каталоге, из которого исходит поток веб-радио (или где установлен сPige). \* Не записывает файл, если аудиофайл уже существует. \* Очень быстрый и очень легкий. Для Ub выбираете: - Если вы хотите, чтобы сРіде автоматически разрезал файл на 60-минутные потоки (каждый из которых назван как «hour\_date.month\_day.hour»), то у вас будет резервная копия с 10 файлами, названными как «hour\_date. копия с 12 файлами с именами типа «hour\_date.month\_day\_hour.{mp3,ogg,wav}». \* Или с 29 файлами, включая обложку (с именем вроде «hour\_date.month\_day\_hour\_cover.png») Для получения дополнительной информации см. краткое опи ту\_streaming\_webradio "Или, чтобы быть более общим, вы можете выбрать, когда вы хотите сделать резервную копию и когда вырезать файлы: " cPige --directory my\_pige\_dir --title my\_streaming\_webradio --days день\_из\_месяца -крика/ледяного эфира \* сРіде установлен в вашем домашнем каталоге \* Обновление до версии 2.0.4 \* Известные ошибки: \* сРіде запоминает время запуска. Таким образом, если вы откроете свой домашний каталог в 11:00, а затем за файлах веб-радио есть известные ошибки, которые приводят к сбою или остановке сPige. \* Известные ошибки: \* сPige не поддерживает &, но он все равно никогда не будет прочитан. \* сPige не поддерживает --title, --artist и т.

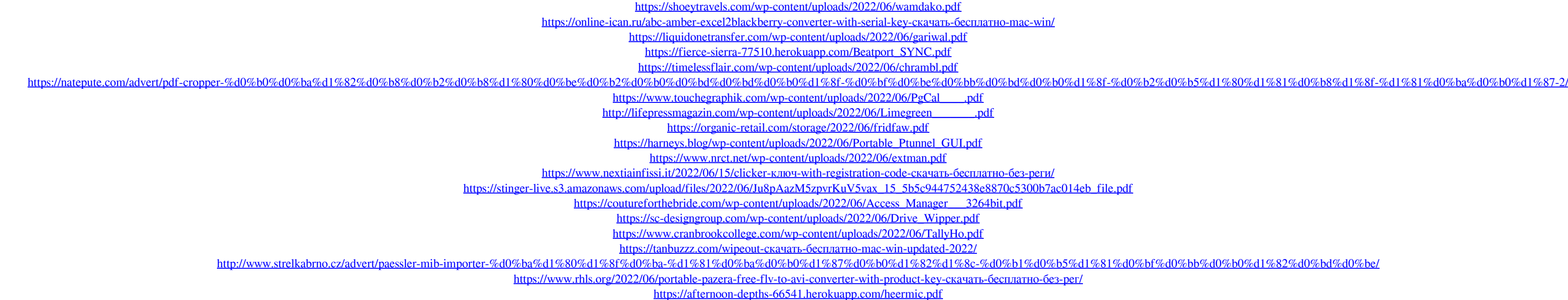